## **2D-Inversion von LOTEM-Daten**

### Carsten Scholl, Roland Martin, Michael Commer, Stefan L. Helwig, Bülent Tezkan<sup>1</sup>

#### **Zusammenfassung**

Bisher stehen für LOTEM nur eindimensionale Inversionsalgorithmen zur Verfügung. Schwierigere Probleme konnten nur durch aufwendige Modellierungen bearbeitet werden. Die zunehmende Komplexität der Fragestellungen in den letzten Feldkampagnen verstärkt die Notwendigkeit eines mehrdimensionalen Inversionsprogramms. Die gestiegene Rechnerleistung einerseits und die in den letzten Jahren am IGM erfolgten Anstrengungen, die Berechnung der für die Inversion wichtigen Sensitivitätsmatrix zu optimieren, versetzten uns nun in die Lage, das mehrdimensionale Inversionsprogamm sinv zu entwickeln. Hier sollen nun das Programm sowie erste Ergebnisse mit synthetischen und gemessenen Daten präsentiert werden.

### **Einleitung**

Long-Offset Transient ElectroMagnetics (LOTEM) ist eine geophysikalische Methode zur Erkundung der elektrischen Leitfähigkeit des Untergrundes in einem Tiefenbereich von typischerweise 100 m bis zu einigen Kilometern (Strack, 1992). Dabei wird der an einem geerdeten elektrischen Dipol (Sender, Tx) in die Erde eingespeisten Strom in bestimmten Intervallen umgepolt. Dies induziert abhängig von der elektrischen Leitfähigkeit im Untergrund Ströme, deren elektrische und magnetische Felder an Empfangsstationen (Rx) in mehreren Komponenten aufgezeichnet werden (Abb. 1).

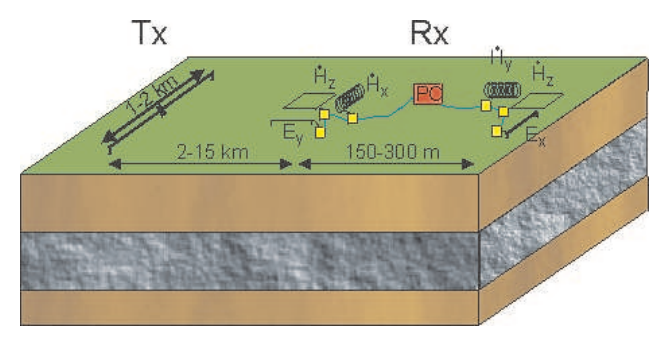

*Abbildung 1: Schematische Darstellung eines LOTEM-Feldaufbaus. Links sieht man den als Sender (Tx) fungierenden geerdeten Dipol. Rechts sind zwei Empfängerstationen (Rx) dargestellt, an denen unterschiedliche Komponenten des elektromagnetischen Feldes aufgezeichnet werden. Dabei ist die x-Richtung die Richtung des Sendedipols.*

Für die Interpretation der nach dem Processing er-

haltenen Daten - der sogenannten Transienten - werden derzeit standardmäßig Inversionsalgorithmen für eindimensionale Erdmodelle eingesetzt (Jupp und Vozoff, 1975; Constable et al., 1987). Komplexere Modelle können bisher nur durch durch manuelle mehrdimensionale Modellrechnungen bearbeitet werden. Dieses Verfahren ist allerdings aus mehreren Gründen suboptimal:

- Das Verfahren ist sehr zeitaufwendig.
- Die Modellierung erfordert einen erfahrenen Auswerter.
- Das Verfahren erfordert viel Interaktion des Auswerters.
- Die Gefahr, dass das Ergebnis der Modellierung in Richtung der Erwartung des Auswerters beeinflusst ist, ist groß.

Inversionsprogramme für komplexere Modellgeometrien existieren für Transient ElektroMagnetische (TEM-)Methoden derzeit noch nicht. Einerseits sind die für eine Inversion benötigten mehrdimensionalen Vorwärtsrechnungen im TEM-Fall vergleichsweise aufwendig. Gründe dafür sind einmal, dass das anregende Feld dreidimensional ist<sup>1</sup> und zum anderen, dass Daten im Zeitbereich benötigt werden<sup>2</sup>. Andererseits wird die LOTEM Methode weltweit nur von wenigen Gruppen weiterentwickelt und eingesetzt, was bedeutet, dass die zur Verfügung stehende Arbeitskraft vergleichsweise klein ist. Der nahe Verwandte,

<sup>1</sup>alle Institut für Geophysik und Meteorologie der Universität zu Köln (IGM)

 $1$ Eine in etwa äquivalente Aussage für Frequenzbereichsmethoden wäre, dass ein "Ebene-Welle-Ansatz" (Cagniard, 1953) nicht möglich ist. Die Inversion eines 2D-Erdmodells mit einem 3D-Quellfeld wird von einigen Autoren auch 2,5D-Inversion genannt.

<sup>2</sup>Eine Möglichkeit dies zu Umgehen wird von Mitsuhata et al. (2002) vorgestellt. Diese transformieren LOTEM-Daten vor der Inversion vom Zeit- in den Frequenzbereich. Dabei wird allerdings nur die  $H_z$ -Komponente berücksichtigt und nur wenige Frequenzen. Wollte man den kompletten Informationsgehalt der Datensätze verwenden, müßte ein entsprechendes Verfahren ungünstig abschneiden.

die SHort-Offset-TEM (SHOTEM) oder Central-Loop-TEM Methoden werden zwar weit häufiger eingesetzt, da die laterale Ausdehnung der Messkonfiguration aber deutlich kleiner ist, wird hier aber meist davon ausgegangen, dass eine eindimensionale Auswertung der Daten ausreichend ist.

Die zunehmend komplexeren geologischen Fragestellungen für LOTEM-Messkampagnen am IGM (Müller, 2000; Koch et al., 2003) lässt die Entwicklung eines mehrdimensionalen Inversionsalgorithmusses zunehmend wichtiger werden. Ein erster Versuch dazu wurde von Petrat (1996) unternommen. Aufgrund der damals zur Verfügung stehenden Rechnerkapazität mussten allerdings viele Vereinfachungen angenommen werden, die sich nachteilig auf die Ergebnisse auswirkten. Außerdem stand damals als einziges Mittel zur Berechnung der Sensitivitäten die Perturbationsmethode (siehe unten) zur Verfügung, günstigere Möglichkeiten waren für Zeitbereichsmethoden noch nicht entwickelt.

Die Rechenleistungen aktueller PCs erlaubt es, die Fragestellung nun effektiv anzugehen. Am IGM Köln wurden in den letzten zwei Jahren zwei unterschiedliche Strategien zur mehrdimensionalen Inversion verfolgt.

- Commer (2003) entwickelte für eine großskalige 3D-Inversion einen eigenen Vorwärtsoperator im Zeitschrittverfahren. Mit diesem ist es möglich, die zur Inversion benötigten Ableitungen der Vorwärtsfunktion mit zwei Programmläufen zu berechnen. Die Inversion basiert weiterhin auf dem Verfahren der konjugierten Gradienten. Die für eine Iteration benötigte Rechenleistung ist aber so groß, dass das Programm auch mittelfristig nicht standardmäßig eingesetzt werden kann.
- In diesem Artikel wird der Inversionsalgorithmus sinv vorgestellt, der sich des am IGM Köln vorhandenen schnellen Vorwärtsalgorithmus sldmem3t (Druskin und Knizhnerman, 1994) bedient. Die erlaubte Modellkomplexität lässt sich dabei an die verwendete Sender-Empfänger-Geometrie und vorhandene Vorinformationen anpassen.

Ein Beispiel für eine 3D-Inversion mit nur wenigen Parametern, die mit sinv durchgeführt wurde, findet sich in Commer et al. (2003). sinv wurde bereits auf der DGG-Tagung 2002 vorgestellt. Auch wenn damals schon Inversionen zweidimensionaler Modellgeometrien möglich gewesen sind, wären entsprechende Inversionen sowohl noch extrem zeitaufwendig als auch instabil gewesen. Mittlerweile wurde das Programm an die neuen Anforderungen angepasst, so

dass erste erfolgreiche 2D-Inversionen durchgeführt werden konnten. Dieser Artikel soll einen Statusbericht über den Stand dieses (immer noch weiterer Entwicklung unterworfenen) Programms geben.

### **Das Inversionsproblem**

Bei der Inversion gilt es i, A. , ein Erdmodell zu finden - hier durch den Modellparametervektor m =  $(m_1, \ldots, m_M)$  beschrieben -, dass die gemessenen Daten  $\mathbf{d} = (d_1, \dots, d_N)$  erklären soll. Das bedeutet idealerweise, dass die mithilfe eines Vorwärtsoperators simulierte Modellantwort f(m) mit den gemessenen Daten übereinstimmt. Im Falle realer Daten, die mit Rauschen behaftet sind, versucht man meist, die Abweichung zwischen den gemessenen und den simulierten Daten im Rahmen der Fehlerabschätzungen zu halten. Als Maß für die Anpassung definiert man die Größe

$$
\chi^2 = \frac{1}{N} \left[ \mathbf{Wd} - \mathbf{Wf}(\mathbf{m}) \right]^T \left[ \mathbf{Wd} - \mathbf{Wf}(\mathbf{m}) \right] \tag{1}
$$

Dabei ist W die Wichtungsmatrix. Liegt unkorreliertes, normalverteiltes Rauschen vor, hat W Diagonalform, wobei auf der Diagonale die Reziproken der Standardabweichungen der einzelnen Datenpunkte stehen. Eine Anpassung wird als ideal angesehen, wenn  $\chi = 1.0$  erreicht wird<sup>3</sup>.

Eine übliche Vorgehensweise ist, ein Startmodell  $m_0$ und dieses so zu verändern, das  $\chi$  minimal wird. Wäre f(m) linear, könnte man das Inversionsproblem direkt lösen. Bei elektromagnetischen Verfahren hängt f aber nichtlinear von m ab. Eine Lösungsstrategie ist daher, f durch eine Taylorreihenentwicklung bis zur ersten Ordnung am Ort des Startmodells zu linearisieren:

$$
\mathbf{f}(\mathbf{m}_{k+1}) = \mathbf{f}(\mathbf{m}_k) + \mathbf{J}\delta \mathbf{m}_k \tag{2}
$$

Dabei ist  $\delta \mathbf{m}_k = \mathbf{m}_{k+1} - \mathbf{m}_k$  die Änderung des Parametervektors von einer Iteration  $k$  zur nächsten und J die Sensitivitätsmatrix der Form

$$
J_{ij} = \frac{\partial f_i(\mathbf{m})}{\partial m_j}\bigg|_{\mathbf{m} = \mathbf{m}_k} \tag{3}
$$

für  $i = 1, \ldots, N$  und  $j = 1, \ldots, M$ . Eine Minimierung von Gl. 1 erfolgt nach dem "Gauss-Newton" Ansatz über  $\partial \chi^2/\partial \mathbf{m} = 0$ . Mit Gl. 2 und  $\mathbf{y} = [\mathbf{d} - \mathbf{f}(\mathbf{m}_k)]$  ergibt sich als Lösung:

$$
\delta \mathbf{m}_k = \left(\mathbf{W} \mathbf{J}^T \mathbf{W} \mathbf{J}\right)^{-1} \mathbf{W} \mathbf{J}^T \mathbf{W} \mathbf{y}
$$
 (4)

So erhält man ein verbessertes Modell  $m_{k+1} = m_k +$  $\delta m_k$ . Sollte sich damit ein  $\chi = 1.0$  ergeben, ist die

<sup>&</sup>lt;sup>3</sup>Bei realen Daten liegen i. d. R. nur Fehlerabschätzungen vor. Somit können "ideale" Anpassungen durchaus χ-Werte ≠ 1,0 aufweisen

Inversion erfolgreich beendet. Ansonsten wird eine neue Iteration nach dem gleichen Schema durchgeführt, wobei diesmal  $m_{k+1}$  das Startmodell ist. Für eine umfangreichere Darstellung der Inversion geophysikalischer Daten sei auf Meju (1994) verwiesen.

### **Der verwendete Vorwärtsoperator**

sinv verwendet als Vorwärtsoperator f(m) das Programm sldmem3t. Dieses berechnet iterativ gleichzeitig für eine beliebige Anzahl von Empfängern die benötigten elektromagnetischen Felder einer gegebenen Leitfähigkeitsverteilung. Im Vergleich mit anderen Berechnungsverfahren (Weidelt, 2000) liefert das Programm recht schnell genaue Feldwerte <sup>4</sup>.

Problematisch ist allerdings die Generierung eines geeigneten Rechengitters. Die Wahl des Gitters hängt von der Rx-Tx-Geometrie, dem gewünschten Zeitbereich sowie dem Erdmodell ab. Sollen Zeitbereiche über mehr als drei Dekaden berechnet werden, kann es notwendig werden unterschiedliche Gitter z. B. für frühe und späte Zeiten zu entwerfen. Speziell die Abhängigkeit des Gitters vom Erdmodell macht die Verwendung dieses Programms für ein Inversionsschema problematisch, da hier zunächst das Erdmodell noch nicht bekannt ist. Dabei ist die Gittergenerierung nicht einfach, da eine Verfeinerung des Gitters nicht unbedingt eine Verbesserung des Ergebnisses bewirkt. U. U. kann sich das Ergebnis sogar noch verschlechtern(Druskin und Knizhnerman, 1994). Dennoch zeigt sich an der Stabilität der Inversionen, dass sldmem3t durchaus sinnvoll eingesetzt werden kann.

Vorteilhaft ist, dass das Erdmodell unabhängig vom Gitter definiert werden kann. Erst beim Programmlauf werden dann die Erdmodellblöcke auf das Gitter interpoliert ("material averaging", Moskow et al., 1999).

sinv wurde so ausgelegt, dass gleichzeitig anfallende sldmem3t-Läufe (z. B. für mehrere Sender und Zeitbereiche) parallel von mehreren Prozessoren eines Clusters oder Mainframes abgearbeitet werden könnnen. Die Kommunikation zwischen den einzelnen Prozessen läuft dabei über MPI und NFS.

## **Die Berechnung der Sensitivitätsmatrix**

In sinv sind zwei Methoden zur Berechnung der Sensitvitätsmatrix J implementiert. Die erste ist die Perturbationmethode, bei der die partielle Ableitung aus Gl. 3 als Differenzenquotient diskret durch Veränderung der einzelnen Parameter  $m_i$  berechnet wird. Dieses Verfahren ist sehr rechenintensiv (für einen Sender sind  $M + 1$  sldmem3t-Läufe notwendig, typischerweise sind dies derzeit etwa 1000). Außerdem neigt das Verfahren aufgrund der Differenzbildung zwischen den Ergebnissen unterschiedlicher sldmem3t-Läufe, die selbst im idealen Fall immer leichte Abweichungen aufweisen, zu Ungenauigkeiten.

Die zweite implementierte Methode folgt der Idee der adjungierten Green'schen Funktionen (McGillivray und Oldenburg, 1990). Die Sensitivitäten werden allerdings dabei direkt im Zeitbereich berechnet (Hördt, 1998). Weiterhin handelt es sich um approximierte Sensitivitäten, da die adjungierten Green'schen Funktionen durch 1D-Lösungen bestimmt werden (Farquarson und Oldenburg, 1996). Theoretisch ließen sich die approximierten Senstivitäten damit bei einem Sender mit einem sldmem3t-Lauf und  $N_R$  1D-Rechnungen berechnen, wenn  $N_R$  die Anzahl der Empfänger ist<sup>5</sup>. Bei der Implementation traten allerdings mehrere Probleme auf, so müssen z.B. in nächster Nähe zu Tx oder Rx Korrekturen durchgeführt werden. Dennoch stellte sich diese Methode der Berechnung als um ein Vielfaches schneller und genauer heraus und wird nun für 2D-Probleme standardmäßig eingesetzt. Für eine weitere Beschreibung der Umsetzung sei auf Martin (2003) und Martin et al. (2003) verwiesen.

Die Matrix WJ ist üblicherweise sehr schlecht konditioniert. Die nach Gl. 4 benötigte Inversion von  $\mathbf{W} \mathbf{J}^T \mathbf{W} \mathbf{J}$  stellt sich damit als äußerst instabil dar. Um sie dennoch (sinnvoll) durchführen zu können, werden eine Reihe von Maßnahmen ergriffen, auf die im Weiteren eingegangen wird.

## **Die Modelldiskretisierung**

sinv erlaubt die Modelldiskretisierung durch drei Elemente:

- 1. Der Untergrund kann horizontal in mehrere sog. Sektionen eingeteilt werden, die wiederum aus einer unterschiedlichen Anzahl von Schichten bestehen. Je nach Inversionmodus ist es möglich, sowohl die Schichtmächtigkeiten als auch die spezifischen elektrischen Widerstände in den Sektionen oder nur letztere als freie Parameter in der Inversion zu benutzen.
- 2. Zusätzlich können 3D-Körper in das Modell eingebaut werden. Die Geometrie dieser Körper ist fest, lediglich der Widerstand kann als freier Parameter mitinvertiert werden.
- 3. Weiterhin kann eine 3D-Topographie angenommen werden.

<sup>4</sup>Auf PCs dauert ein Programmlauf zwischen drei und 25 Minuten, typischerweise um die sieben Minuten

<sup>5</sup>Da allerdings jeweils die elektrischen Felder im kompletten Untergrund berechnet werden müssen (McGillivray und Oldenburg, 1990), ist der Speicherbedarf für den sldmem3t-Lauf enorm. Praktisch wird je nach vorhandenem Hauptspeicher der sldmem3t-Lauf in mehrere separate Läufe aufgeteilt.

Die Möglichkeiten unterschiedliche Anzahlen von Schichten in den einzelnen Sektionen anzugeben, die Schichtmächtigkeiten mitzuinvertieren sowie 3D-Körper und Topographie anzugeben wird in diesem Artikel nicht weiter behandelt. Beispiele dafür finden sich in Commer et al. (2003).

In den folgenden Beispielen ist der Untergrund in y-Richtung in mehrere (typischerweise 35) Sektionen eingeteilt. Diese Sektionen sind wiederum in gleichviele (typischerweise 25) Schichten eingeteilt. Dabei sollten sowohl die Schichtmächtigkeiten als auch die Sektionen nicht linear äquidistant gewählt werden. Vielmehr sollte sich die Diskretisierung nach den Auflösungsmöglichkeiten der Daten richten. Wegen des exponentiellen Abfalls der EM-Felder mit der Tiefe hat sich vertikal eine logarithmische Zunahme der Schichtmächtigkeiten als sinnvoll herausgestellt (DeGroot-Hedlin und Constable, 1990). Lateral sollte die Diskretisierung von der Rx-Tx-Geometrie abhängen. So können die Sektionen breiter ausfallen, über denen keine Sender oder Empfänger liegen. Zu den Rändern des invertierten Gebietes werden die Sektionen immer breiter. In x-Richtung wie auch an den Rändern des Modellraums sind die Zellen unendlich ausgedehnt<sup>6</sup>.

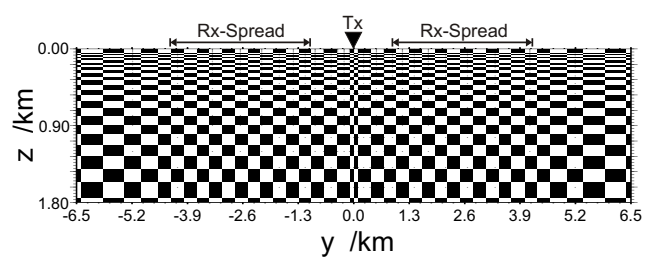

*Abbildung 2: Darstellung der Modelldiskretisierung für die später gezeigte Inversion synthetischer Daten; die Position des Senders und der Empfängerauslagen sind angedeutet. Der Sendedipol verläuft senkrecht zur Bildebene. Die Punkte kennzeichnen die Lage der Gitterlinien. Der Anfang der Randzellen ist erkennbar, sie Enden bei* y = −50 *km,* y = 50 *km bzw.* z = 50 *km.*

Die Größe der Sensitivität für eine Zelle ist abhängig von ihrer räumlichen Ausdehung. Große Zellen weisen größere Sensitivitätswerte auf als kleine an gleicher Stelle (Martin et al., 2003). Aus numerischen Gründen ist erstrebenswert, die Diskretisierung so vorzunehmen, dass die Einträge in der Sensitivitätsmatrix für einen großen (Erd-)Bereich innerhalb weniger Größenordnungen liegen. Dies erfordert u. a. eine recht feine z-Diskretisierung nahe der Erdoberfläche. Weiterhin werden meist zu einem Sender mehrere Empfänger aufgezeichnet. D. h. die Zellen unter dem Sender sind für viele Empfänger wichtig, während die Zellen unter einem Empfänger im wesentlichen nur großen Einfluss auf die Daten dieses Empfängers haben. Entsprechend wird die laterale Diskretisierung unter den Sendern ebenfalls feiner gewählt. Abb. 2 zeigt die für die unten gezeigte Inversion von synthetischen Daten genutzte Modelldiskretisierung.

#### **Regularisierung**

Wie bereits erwähnt, ist WJ schlecht konditioniert,  $\mathbf{WJ}^T\mathbf{WJ}$  damit sogar noch schlechter. I. d. R. gelingt damit die nach Gl. 4 notwendige Inversion von  $\tilde{\mathbf{W}} \tilde{\mathbf{J}}^T \mathbf{W} \mathbf{J}$  nicht, da die Matrix selbst bei doppelt genauer Darstellung bezüglich der numerischen Genauigkeit singulär ist<sup>7</sup>.

Selbst bei nur nahezu singulärer  $\mathbf{W} \mathbf{J}^T \mathbf{W} \mathbf{J}$  ergibt sich ein Problem: Potentiell werden hier die Parameter mit kleinen Einträgen in WJ sehr stark geändert. Das Modellupdate  $\delta m_k$  verlässt damit schnell den Bereich, in dem die Linearisierung aus Gl. 2 näherungsweise gültig ist. Das Resultat ist ein Erdmodell mit extremen Widerstandswerten, dass vermutlich die Daten weit schlechter anpasst, als das Ausgangsmodell (wobei außerdem fraglich ist, ob der Vorwärtsoperator für derart extreme Modelle überhaupt noch sinnvolle Feldwerte berechnet).

Unterschiedliche Autoren habe verschiedene Möglichkeiten vorgeschlagen, um die Matrixinversion zu stabilisieren. In sinv wurden mehrere Ansätze umgesetzt und ausprobiert. Dieser Bereich des Programms unterliegt z. Zt. noch häufigen Änderungen. Grundsätzlich wurde folgende Formel implementierte (vgl. auch Hönig, 2002):

$$
\delta \mathbf{m}_{k} = \left( \alpha \mathbf{W} \mathbf{J}^{T} \mathbf{W} \mathbf{J} + \beta \mathbf{I} + \mu_{V} \mathbf{P}_{V}^{T} \mathbf{P}_{V} + \mu_{H} \mathbf{P}_{H}^{T} \mathbf{P}_{H} \right)^{-1} \left( \mathbf{W} \mathbf{J}^{T} \mathbf{W} \mathbf{y} - \mu_{V} \mathbf{P}_{V}^{T} \mathbf{P}_{V} \mathbf{m}_{k} - \mu_{H} \mathbf{P}_{H}^{T} \mathbf{P}_{H} \mathbf{m}_{k} \right)
$$
(5)

Der Term βI begrenzt die erlaubte Schrittlänge eines Modellupdates und setzt damit eine Inversion nach Marquardt (1963) um. Eigenvektoren von WJ mit kleinen Eigenwerten werden so "gedämpft". Bei  $P_V$ und  $P_H$  handelt es sich um vertikale bzw. horizontale Glättungsmatrizen, die dafür sorgen sollen, dass Unterschiede in den Widerständen benachbarter Zellen klein gehalten werden ("Occam-Inversion", Constable et al., 1987)<sup>8</sup>. In sinv können verschiedene Glättungsmatrix-Definitionen verwandt werden. Weiteres dazu findet sich in DeGroot-Hedlin und Constable (1990) und Sasaki (1989). Für  $\alpha = \mu_V$  =  $\mu_H$  schließlich muss  $\mathbf{WJ}^T\mathbf{WJ}$  nicht invertiert werden, das Verfahren entspricht dann der "Steepest Descent"-Methode.

 $6$ Wobei die "Unendlichkeit" in unserem Fall 50 km weit entfernt ist. Ausgenommen ist dabei natürlich die Erdoberfläche.

<sup>&</sup>lt;sup>7</sup>Tatsächlich wird das Gleichungssystem  $({\bf WJ}^T{\bf WJ})\,\delta{\bf m}_k={\bf WJ}^T{\bf Wy}$  per Cholesky-Zerlegung gelöst, also nie explizit eine Inverse gebildet. Das Verfahren ist stabiler und weitaus schneller, das Problem der Singularität bleibt allerdings das Gleiche.

<sup>&</sup>lt;sup>8</sup>Zusätzlich dazu "glättet" die Matrix auch das Eigenwertspektrum, auf die Art wird die Matrixinversion also ebenfalls stabilisiert.

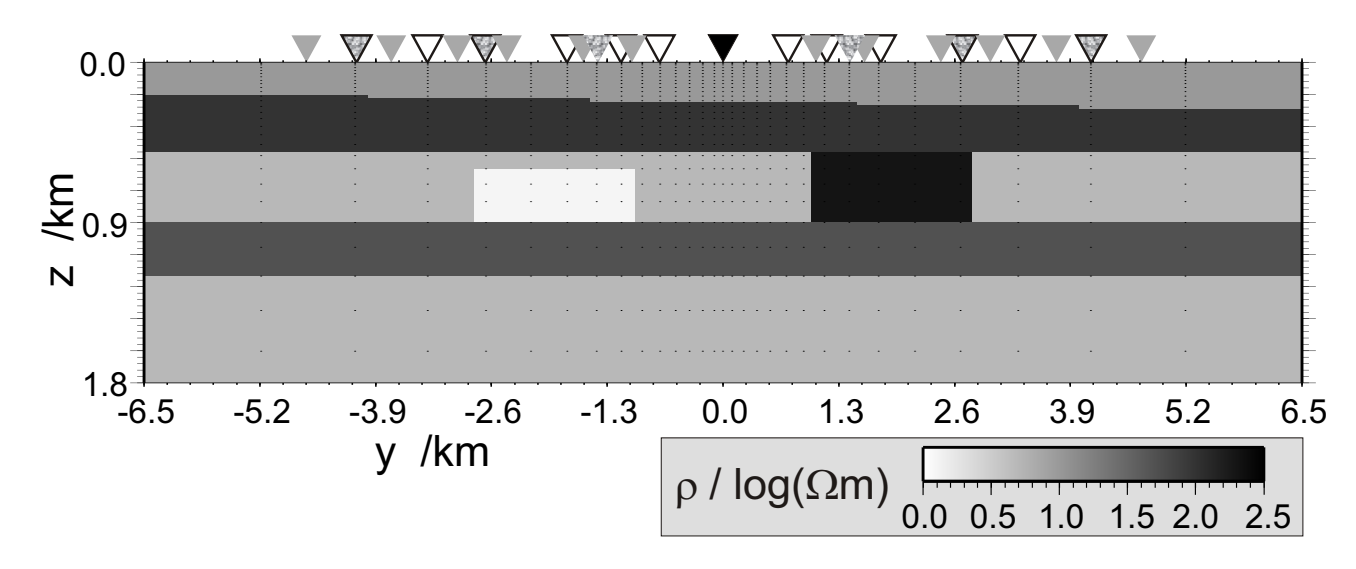

*Abbildung 3: Erdmodell, mit dem die synthetischen Daten erzeugt wurden; Die Dreiecke kennzeichnen das die Lage des Senders und* der Empfänger: Tx (schwarz),  $\dot{H}_{\rm z}$  (grau),  $\dot{H}_{\rm y}$  (grau gemustert),  $E_{\rm x}$  (schwarzer Rahmen). An vier Stellen liegen jeweils ein  $\dot{H}_{\rm y}$ - und *ein* Ex*-Empfänger übereinander. Alle Empfänger liegen bei* x = −50 *m.*

Wie dadurch bereits angedeutet, hängt das Verhalten der Inversion stark von der Wahl der Regularisierungsparameter  $\alpha$ ,  $\beta$ ,  $\mu$ <sub>V</sub> und  $\mu$ <sub>H</sub> ab. Inversionen in denen alle Parameter festgehalten wurden, stellten sich bisher als nicht sonderlich erfolgreich heraus. Daher wurden mehrere Schemata ausprobiert, nach denen der Inversionalgorithmus selbstständig für jede Iteration seine "optimalen" Parameter neu bestimmt. Gemein war allen Schemata die zugrundeliegende Philosophie:

- Es werden für jeden Iterationsschritt jeweils der Satz Parameter gewählt, der das kleinste  $\chi$  erzeugt. Es gibt keine Routine, die bei gleichbleibendem oder geringfügig steigendem  $\chi$  versucht, ein glatteres Modell zu finden.
- I. d. R. wurden Inversionsläufe mit sehr kleinem  $β$  und großen  $μ$  gestartet. Im Laufe der Inversion werden vom Algorithmus meist zunehmend kleinere  $\mu$  gewählt $^9$ . Wenn keine weitere Verbesserung erzielt werden kann, werden größere β zugelassen. Damit erhält die Inversion hauptsächlich eine Occam-Charakteristik.

Das lediglich  $\chi$  und nicht die Glattheit optimiert wird, hat eher pragmatische Gründe: In der ersten Phase des Tests des Inversionsprogramms sollte seine primäre Aufgabe optimiert werden, nämlich ein Modell zu finden, dass ein möglichst kleines  $\chi$  nahe 1,0 erzeugt. Erst wenn dieser Punkt der Entwicklung erreicht ist, wollten wir uns der Modellglättung widmen. Zweitens geht diese Strategie konform mit der derzeit bei der 1D-Occam-Inversionen angewandten.

Der Grund hier ist, dass sich den bisherigen Erfahrungen nach bei LOTEM die Datenfehler schlecht abschätzen lassen. D. h. man lässt den Inversionalgorithmus das  $\chi$  optimieren, und beurteilt nachher, ab wann man mit der Anpassung und Rauhigkeit des Modells zufrieden ist. U. u. wählt man statt des "Endergebnisses" ein Modell einer vorhergehenden Iteration, dass meist glatter ist. Bei einer mehrdimensionalen Inversion kommen zu den Schwierigkeiten, die Datenfehler abzuschätzen, noch die, die Fehler des Vorwärtsoperators zu ermitteln. Selbst bei stabilen Gittern können diese bei einzelnen Komponenten einige Prozent betragen.

#### **Beispiel mit synthetischen Daten**

Zunächst wurden synthetische Daten für das in Abb. 3 gezeigte synthetische Erdmodell erzeugt. Die Rx-Stationen sind symmetrisch zum Sender angeordnet. Der Sendedipol läuft in x-Richtung von  $x = −434$  m bis  $x = 434$  m. Auf beiden Seiten wurden die Daten für je sechs  $E_{\rm x}$ -, sechs  $\dot{H}_{\rm z}$ - und drei  $\dot{H}_{\rm y}$ -Komponenten simuliert, insgesamt also 30 Transienten (siehe Abb. 3). Die Daten wurden für den Zeitbereich von 1 bis 600 ms berechnet.

Synthetische Daten werden in sinv automatisch verrauscht<sup>10</sup>. Die elektrischen Felder wurden mit 1% normalverteiltem Rauschen verunreinigt. Aufgrund ihrer großen Dynamik durch den starken Abfall zu späten Zeiten eignet sich dieses Verfahren nicht gut für die  $\dot{H}_{\rm z}$ - und die  $\dot{H}_{\rm y}$ -Komponente. Bei realen Transienten wird eher ein konstantes Rauschniveau beobachtet, so dass der Spätzeitanteil größerer (relative) Fehlerab-

<sup>9</sup> Je näher man dem Minimum kommt um so korrekter sollte die lineare Näherung sein. Entsprechend sind zunehmend kleinere Regularisierungen erforderlich (Jupp und Vozoff, 1975).

<sup>&</sup>lt;sup>10</sup>Dies ist notwendig, da sinv Fehlerabschätzungen vorraussetzt um  $\chi$  berechnen zu können.

<sup>&</sup>lt;sup>11</sup>Speziell bei den  $H_y$ -Transienten ist dies unumgänglich, da diese selbst über homogenen Halbräumen Vorzeichenwechsel aufweisen.

schätzungen erhält $11$ . In sinv wird dies umgesetzt, indem das Programm aus den Werten der letzten Datenpunkte ein Rauschniveau bestimmt, mit dem dann der komplette Transient verrauscht wird. Datenpunkte im Frühzeitbereich deren relativer Fehler damit unter 1% liegt, werden stattdessen mit einprozentigem Rauschen versehen.

Das Startmodell für die Inversion war ein homogener Halbraum mit 15 Ωm. Der Untergrund wurde in 42 Sektionen mit jeweils 33 Schichten also insgesamt 1386 Zellen eingeteilt (siehe Abb. 2).

Zum Festlegen der Regularisierungsparameter  $\alpha$ ,  $\beta$ ,  $\mu$ <sub>V</sub> und  $\mu$ <sub>H</sub> wurde in jeder Iteration nach der Berechnung der Sensitivitätsmatrix eine Marquardt-Inversion nach den vier Parametern durchgeführt<sup>12</sup>. Dabei wird  $\chi(\alpha,\beta,\mu_{\rm V},\mu_{\rm H})$  minimiert. Ziel war es, möglichst wenige Benutzereingriffe notwendig zu machen. Im Sinne einer Occam-Inversion wurde mit großen Werten für  $\mu$ <sub>V</sub> und  $\mu$ <sub>H</sub>), einem sehr kleinem  $\beta$ und  $\alpha = 1.0$  gestartet. Abb. 4 zeigt den Verlauf der Parameter. Das β wurde festgehalten und erst freigegeben, wenn sich keine weitere Verbesserung des  $\chi$ -Wertes erzielt wird. Dies passierte in Iteration 10: Hier wurde das β vom ursprünglichen festen Wert von 0,001 auf  $\approx 52.8$  gesetzt. Wie erwartet sieht man in Abb. 4 wie beide Glättungsparameter mit steigender Iterationszahl kleiner werden.

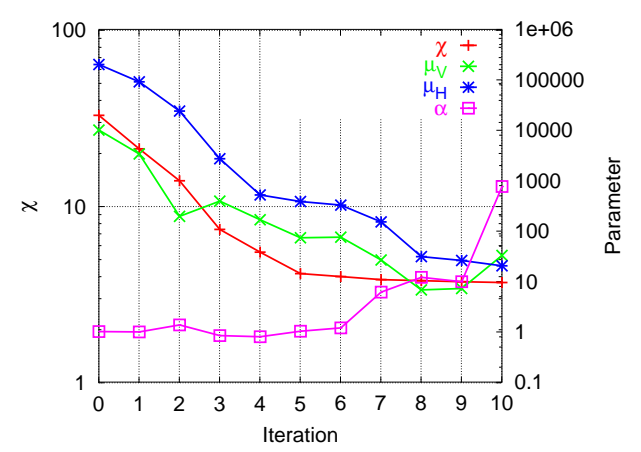

*Abbildung 4: Verlauf der Inversion von synthetischen Daten; gegen die linke y-Achse ist die Entwicklung von* χ*, gegen die rechte y-Achse die der Regularisierungsparameter aufgetragen.*

Nach 10 Iterationen war das  $\chi$  von ursprünglich 32,5 auf 3,67 gefallen. Danach wurde der Inversionlauf abgebrochen, da keine entscheidende weitere Verbesserung erwartet wurde. Das Ergebnis ist in Abb. 5 zu sehen. Das Ursprungsmodell wurde bis zu einer Tiefe von etwa 900 gut reproduziert. Speziell die ersten beiden Schichten und der gutleitende Körper links werden gut getroffen. Der schlechtleitende Block rechts hingegen deutet sich nur als Schatten an. Dafür erhält die schlechtleitende Schicht darüber einen etwas zu hohen spezifischen Widerstand. Es scheint, dass die Transienten nicht genuegend Informationen liefern, um zwischen diesen beiden Äquivalenzmodellen deutlich zu unterscheiden und die Glättungsbedingung preferiert die dargestellte Lösung. Die Neigung der ersten Schichtgrenze wird aus demselben Grund ebenfalls nicht wiedergegeben. Das Beispiel zeigt aber, dass der Algorithmus funktioniert.

Dieser Datensatz wurde für viele Tests vieler Versionen von sinv verwendet. Auch wenn unterschiedliche Regularisierungen verwendet wurden, die Ergebnisse sahen dem in der Abbildung gezeigten immer sehr ähnlich. Die Inversion wurde parallel auf vier PCs<sup>13</sup> durchgeführt, jede Iteration dauerte etwa drei Stunden.

## **Beispiel mit Felddaten**

Bei der Inversion von Felddaten müssen einige Punkte beachtet werden:

- I. d. R. liegen Empfänger nicht dort, wo sie nach der Gittergenerierung platziert werden könnten. In sinv werden Hilfsempfänger im Gitter selbstständig um die Position der Feldempfänger plaziert. Bei den Vorwärtsrechnungen werden die Ergebnisse der Hilfsempfänger auf die Position der Empfänger interpoliert.
- Bei realen Daten muss bei den Vorwärtsrechnungen und der Berechnung von J die Systemantwort, dass heißt die Verzerrung der Messdaten durch die Messappartur (Strack, 1992) berücksichtigt werden.
- U. u. sind die Empfänger nicht genau senkrecht oder parallel zur Senderrichtung ausgerichtet worden (Müller, 2000). sinv ist fähig, auch derartig gedrehte Daten zu invertieren.
- Bei der Bestimmung der Fläche der Empfänger, des Sendestroms usw. können leichte Ungenauigkeiten auftreten. Ausserdem können 3D-Körper Shifts in den Daten verursachen (Gunderson et al., 1986; Hördt, 2003). Um dies zu berücksichtigen, werden bei der Inversion von Felddaten meist sog. "Calibration Factors" (CF) als zusätzliche freie Parameter verwendet (Strack, 1992). Mit diesen werden die

Je nach zeitlicher Abtastung, Messgeometrie und Untergrund können so Datenpunkte auftreten, die Spannung von ≈ 0 V aufweisen. Es gibt allerdings auch eine untere, absolut konstante Schranke bei der Genauigkeit diverser Vorwärtsoperatoren. Damit wird bei jeder Vorwärtsrechnung die relative Abweichungen an Punkten mit extrem kleinen Feldwert enorm. Diese Datenpunkte würden also bei der Annahme konstanter relativer Fehler den Inversionsverlauf dominieren.

<sup>&</sup>lt;sup>12</sup>Tatsächlich handelt es sich um fünf, da zwei verschiedene Definitionen der Matrix für die horizontale Glättung implementiert sind. Darauf näher einzugehen, würde leider den Rahmen dieses Artikels sprengen

<sup>13</sup>Athlon XP 1800+ mit 512 MB RAM

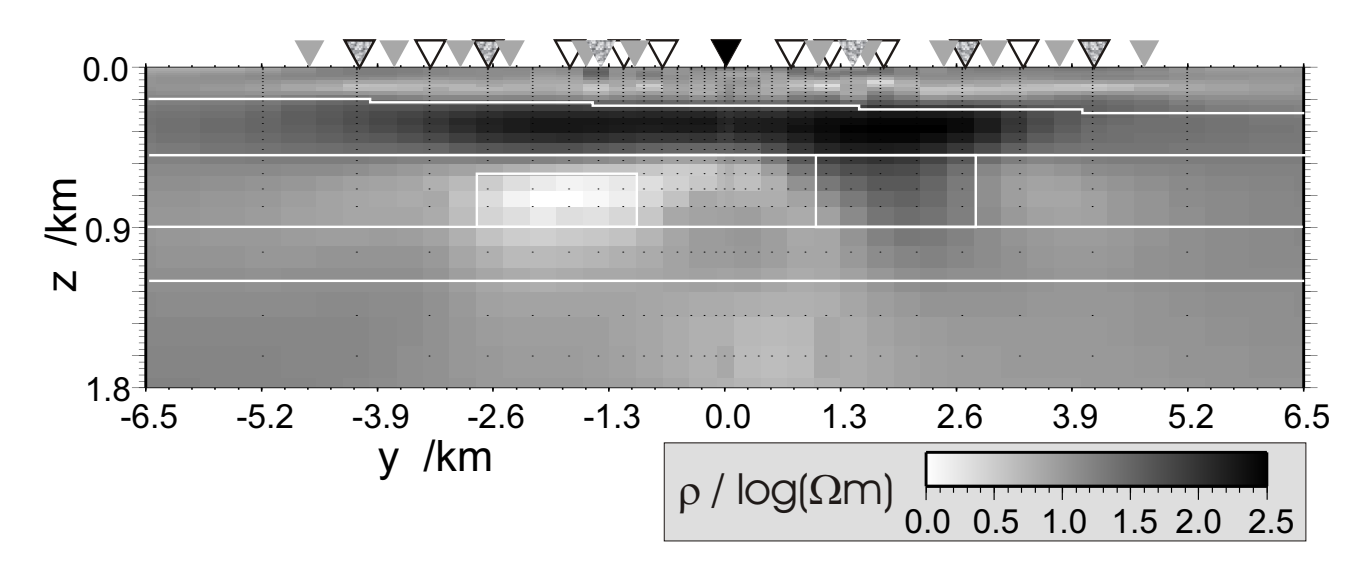

*Abbildung 5: Inversionsergebnis nach* 10 *Iterationen; Mit weiß sind die Grenzen der Modellblöcke aus Abb. 3 gekennzeichnet.*

f(m) multipliziert. Sie sollten idealerweise bei 1,0 liegen.

Die Daten beim folgenden Felddatenbeispiel stammen aus der LOTEM-Messung in Jordanien im Rahmen des DESERT-Projektes (DESERT Research Group, 2000) und wurden uns freundlicherweise von O. Koch zur Verfügung gestellt. Es wurde hier zu Testzwecken nur ein kleines Subset der vermessenen Daten verwendet und zwar die an den sieben Stationen 02 bis 14 aufgezeichneten magnetischen Feldkomponenten unter Benutzung des westlichsten Senders. Es handelt sich dabei um sieben  $\dot{H}_{\rm z}$ - und fünf  $\dot{H}_{\rm y}$ -Komponenten. Für genauere Angaben sei auf Koch et al. (2003) im gleichen Band verwiesen, wo auch ein weiteres Inversionsergebnis mit sinv gezeigt wird.

Es wurde ein Gitter erstellt, mit dem der Zeitbereich von 0,1 bis zu 400 ms modelliert werden kann. Spätere Zeitpunkte in den Daten werden nicht berücksichtigt. Der Untergrund wurde in 35 Sektionen mit je 20 Schichten eingeteilt (⇒ 700 Zellen). Mit den zusätzlichen CFs für jeden der zwölf Datensätze ergeben sich so 712 freie Parameter. Das Startmodell war ein homogener Halbraum mit 23 Ωm.

Die Inversion wurde mit einer älteren Programmversion durchgeführt, in der eine reine Occam-Inversion nach Constable et al. (1987) implementiert war. Dabei wurde nur ein Glättungs- $\mu$  freigelassen und das Verhältnis zwischen horizontaler und vertikaler Glättung mit 10 festgesetzt. Das Start- $\chi$  war 32,2, nach sechs Iterationen wurde ein  $\chi = 13.3$  gefunden, danach wurde das Programm abgebrochen, da keine nennenswerte Verbesserung erwartet wurde.

Abb. 6 zeigt das Ergebnis der Inversion nach sechs Iterationen. Gut erkennbar ist eine Anstieg der Leitfähigkeit ab etwa 800 m Tiefe. Darüber zeigen sich kleinräumigere Strukturen. Im Osten scheinen die Widerstände des tiefliegenden Leiters zu steigen. Der Bereich östlich des Senders ist aber sicherlich sehr schlecht aufgelöst, da hier keine Rx-Stationen mehr liegen.

Die Anpassung der Daten wird in Abb. 7 gezeigt, im oberen Teil für die Station mit der schlechtesten Anpassung, unten für die mit der besten Anpassung. Man sieht, dass die Daten zu mittleren bis späten Zeiten sehr gut angepasst werden. Die Abweichung beim  $\dot{H}_{\rm y}$  an Station 04 fällt aufgrund der großen Fehlerabschätzung nicht ins Gewicht. Zu frühen Zeiten zeigen sich jedoch einige Abweichungen. Dafür sind einige Gründe denkbar:

- Ungenauigkeiten in der Systemantwortfunktion
- Eine zeitliche Verschiebung zwischen Systemantwort und Felddaten
- U. u. muss zur korrekten Berechnung der Faltung von Modelldaten und Systemantwort noch der Zeitbereich vor 0,1 ms berücksichtigt werden.
- Ungenauigkeiten durch die Interpolation der Hilfs- auf die Feldempfänger; diese sollten zu frühen Zeiten am stärksten sein.
- Zu grobe Modelldiskretisierung im oberflächennahen Bereich

Auch bei Einzel-1D-Inversionen gab es Probleme bei der Anpassung der frühen Zeiten. Dies spricht dafür, dass die Ursache zunächst in den ersten drei Punkten gesucht werden sollte, da sich diese Probleme auch bei den 1D-Inversionen auswirken werden. Alles in allem kann man die Anpassung aber als sehr gut bezeichnen.

Um beurteilen zu können, ob das erhaltene Erdmodell zu anderen Vorinformationen passt, bietet sich ein Vergleich zu einer am gleichen Ort durchgeführten MT-Messung an (Ritter et al., 2003). Abb. 8 zeigt das Ergebnis der 2D-MT-Inversion.

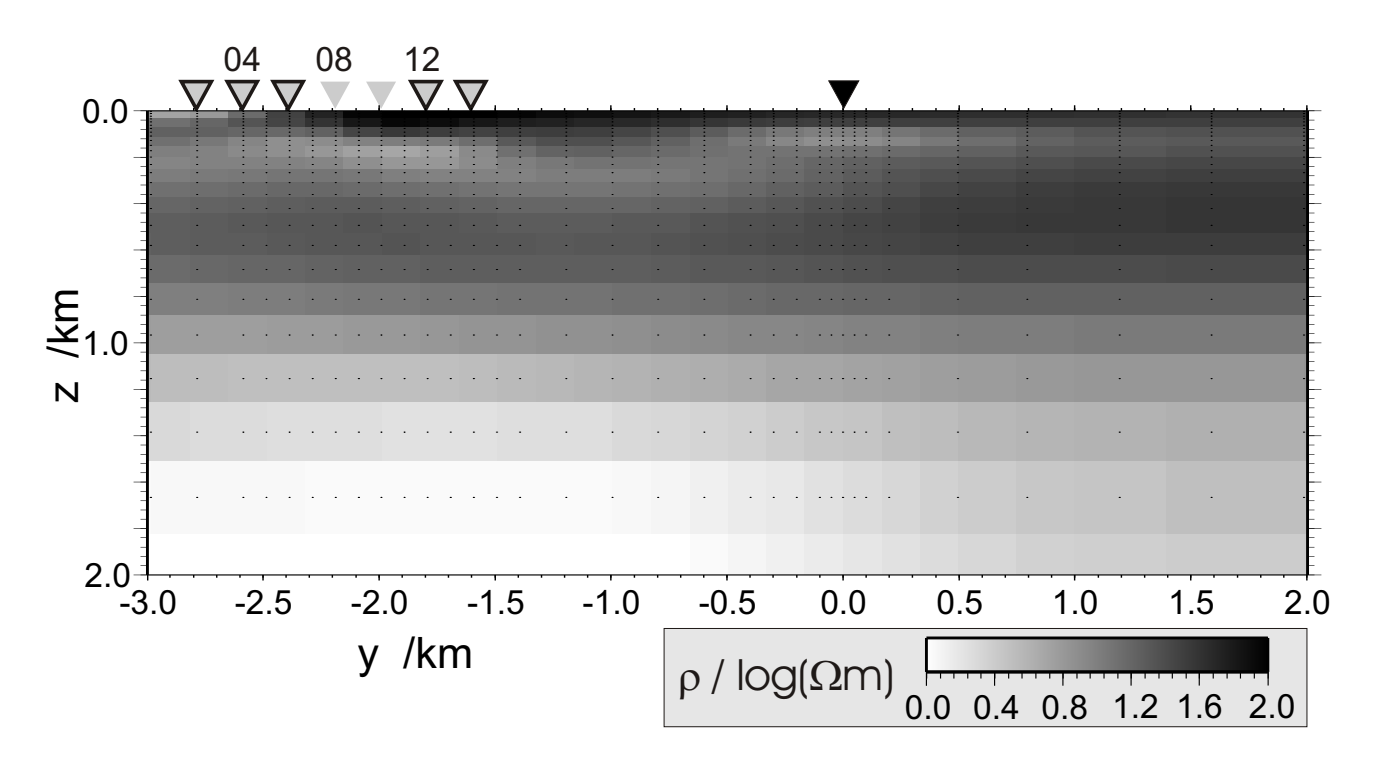

*Abbildung 6: Inversionsergebnis für die Jordanien-Felddaten; Der Sendedipol (schwarzes Dreieck) läuft von* x = −500 *m bis* x = 500 *m. Die grauen Dreiecke kennzeichnen die Lage der verwendeten Rx-Stationen. An den schwarz umrandeten Stationen wurden* <sup>H</sup>˙ z*und* <sup>H</sup>˙ <sup>y</sup>*-Transienten gemessen, ansonsten nur* <sup>H</sup>˙ <sup>z</sup>*. Über einigen Stationen wird die Stationsnummer angegeben. Für einen Vergleich mit Koch et al. (2003): Gezeigt werden die ersten fünf km des LOTEM-Profils von West nach Ost.*

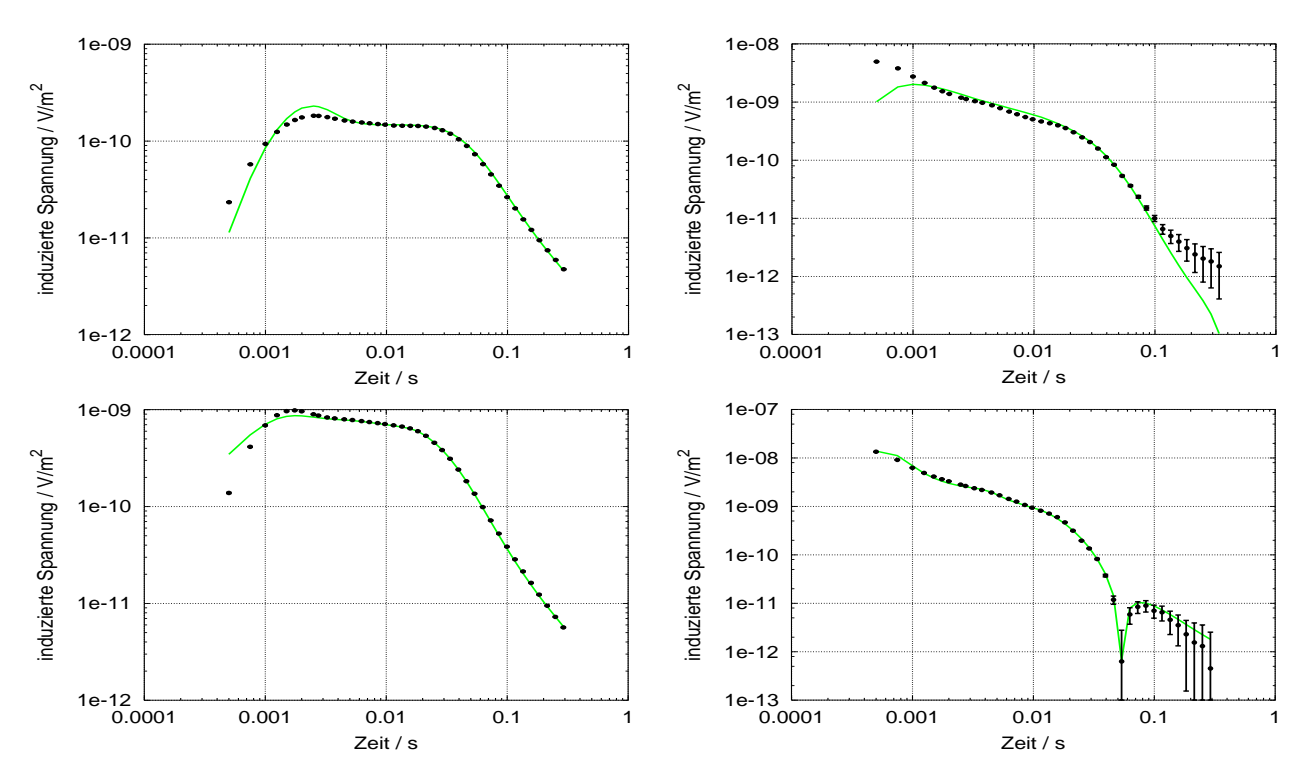

*Abbildung 7: Beispiele für die Anpassung der Daten durch die 2D-Inversion; Oben die Daten von Station* 4*, unten die Daten von Station* <sup>12</sup>*, links* <sup>H</sup>˙ <sup>z</sup>*, rechts* <sup>H</sup>˙ <sup>y</sup>*. Die die Punkte kennzeichnen die gemessenen Daten mit Fehlerbalken, die durchgezogenen Linien zeigen die Vorwärtsdaten.*

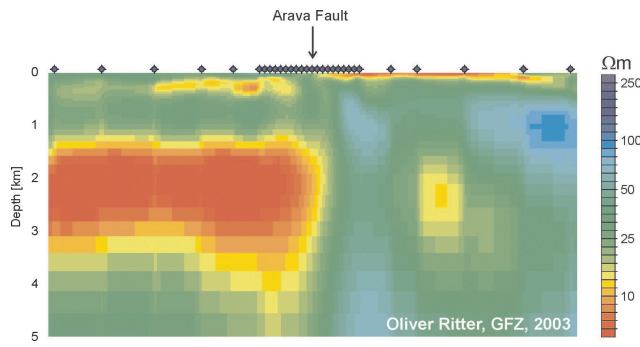

*Abbildung 8: 2D-MT-Inversionsergebnis vom Messgebiet mit Lage der MT-Stationen; der schwarze Kasten kennzeichnet den in Abb. 6 gezeigten Bereich. Nach Ritter et al. (2003);*

Für einen besseren Vergleich der Ergebnisse sind in Abb. 9 beide Modelle in ähnlicher Farbskala dargestellt bzw. übereinandergelegt. Die Zonen hoher Leitfähigkeit im MT-Modell wurden weiß umrandet. Man sieht, dass der ausgedehnte gute Leiter im LOTEM-Modell in geringerer Tiefe beginnt. Der flachere Leiter fällt im MT-Ergebnis resitiver aus, die räumliche Ausdehnung stimmt aber gut überein.

Zu streng sollte ein Vergleich zwischen den beiden Inversionsergebnisse allerdings nicht ausfallen: Bei den beiden Inversionen wurden zum einen unterschiedliche Glättungsbedingungen verwendet. Diese wurde im LOTEM-Fall auch in keiner Hinsicht optimiert. Weiterhin ist die Stationsüberdeckung unterschiedlich: Im westlichen Teil wurden deutlich mehr LOTEM-Stationen vermessen. Östlich des Senders wurden dagegen keine TEM-Stationen mehr mitinvertiert, die MT-Stationsdichte ist hingegen hier sehr hoch. So ist alles in allem die Übereinstimmung zwischen beiden Modellen hoch.

Für eine geologische Interpretation sollte das hier gezeigte LOTEM-Modell nicht verwendet werden, da nur ein sehr kleiner Teil der vorhandene Informationen genutzt wurde (Koch et al., 2003). So wurden nur die magnetische Komponenten verwendet und von diesen nur die frühen bis mittleren Zeiten. Weiterhin sind im gezeigten Bereich weitere Rx Stationen (alle 200 m) vermessen worden, auch mit anderen Sendern.

# **Ausblick**

Das 2D-LOTEM-Inversionsprogramm sinv unterliegt weiterhin der Entwicklung. Auch wenn der Vergleich mit dem MT-Ergebnis dafür spricht, dass der Ansatz eines Inversionprogramms mit dem Vorwärstoperator sldmem3t funktioniert, müssen noch Test mit synthetischen Daten aus anderen TEM-Vorwärtsprogrammen durchgeführt werden.

Eine endgültige Strategie zur Regularisierung wurde noch nicht gefunden. So fehlt noch eine Routine zur Optimierung der Modellglättung. Auch die Berechnung der Sensitivitäten mithilfe der adjungierten Green'schen Funktionen hat noch keinen endgültigen

Stand: Speziell die Behandlung der Zonen um Sender und Empfänger ist nicht ausgereift.

In letzter Zeit wurden in Messkampagnen zusätzlich zu den LOTEM-Messugen an gleichem Ort SHOTEM-Messungen durchgeführt, um die oberflächennahen Bereiche besser aufzulösen (Koch et al., 2003). Um diese ebenfalls in der 2D-Inversion berücksichtigen zu können, wird sinv derzeit entsprechend erweitert.

Der nächste Schritt, an dem ebenfalls gearbeitet wird, ist das Programm zum 3D-Inversionsprogramm zu erweitern. Dazu muss im wesentlichen nur die Modelldiskretisierung geändert werden, da sowohl der Vorwärtsoperator und als auch die Sensitivitätsberechnung bereits auf die 3D-Modellgeometrien ausgerichtet sind. Allerdings werden mit der damit verbundenen deutlichen Erhöhung der Parameteranzahl diverse Matrizen sehr groß und das Problem damit zunehmend speicherintensiv.

## **Literatur**

- Cagniard, L., 1953, Basic theory of the Magneto-Telluric Method of geophysical prospecting: Geophysics, **18**, 605–635.
- Commer, M., Hördt, A., Helwig, S. L., und Scholl, C., 2003, Three–dimensional inversion of time–domain EM data with highly constrained model complexities, in diesem Band.
- Commer, M., 2003, Three–dimensional inversion of transient electromagnetic data: A comparative study: Doktorarbeit, Universität zu Köln, Institut für Geophysik und Meteorologie.
- Constable, S. C., Parker, R. L., und Constable, C. G., 1987, Occam's inversion: A practical algorithm for generating smooth models from electromagnetic sounding data: Geophysics, **52**, 289–300.
- DeGroot-Hedlin, C., und Constable, S. C., 1990, Occam's inversion to generate smooth, twodimensional models from magnetotelluric data: Geophysics, **55**, 1613–1624.
- DESERT Research Group, 2000, Multinational geoscientific research effort kicks off in the middle east: EOS, **81**, no. 50, 616–617.
- Druskin, V., und Knizhnerman, L., 1994, Spectral approach to solving three-dimensional maxwell's diffusion equations in the time and frequency domains: Radio Science, **29**, no. 4, 937–953.
- Farquarson, C. G., und Oldenburg, D. W., 1996, Approximate sensitivities for the electromagnetic inverse problem: Geophys. J. Int., **126**, 235–252.

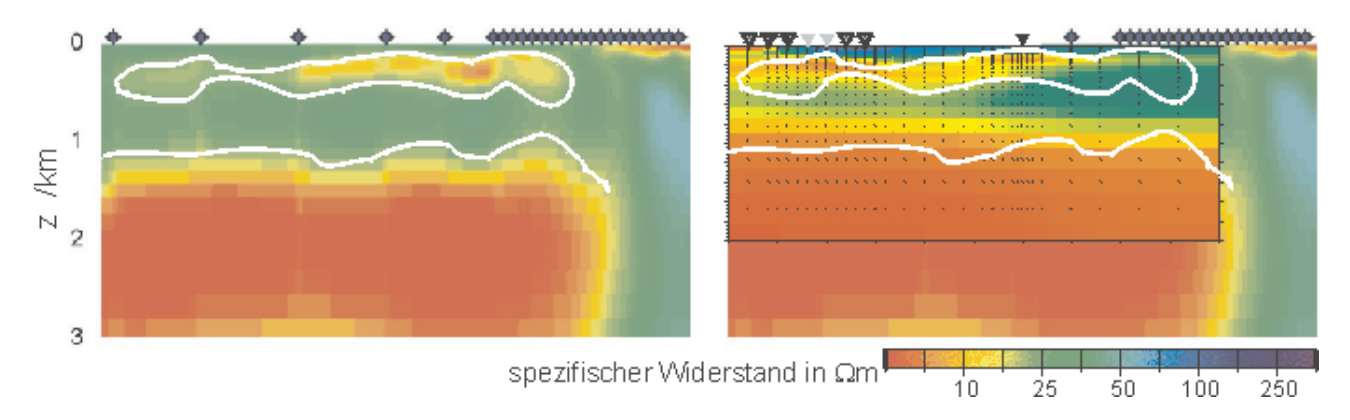

*Abbildung 9: Vergleich der Ergebnisse der MT-Inversion (links) und LOTEM-Inversion bei angeglichener Farbskala; die Zonen hoher Leitfähigkeit im MT-Modell wurden jeweils weiß umrandet.*

- Gunderson, B. M., Newman, G. A., und Hohmann, G. W., 1986, Three dimensional transient electromagnetic response for a grounded source: Geophysics, **51**, no. 11, 2117–2130.
- Hönig, M., 2002, Entwicklung und Anwendung von Auswertealgorithmen für die Induzierte Polarisation im Zeitbereich in bis zu drei Dimensionen: Doktorarbeit, Universität zu Köln, Institut für Geophysik und Meteorologie.
- Hördt, A., 1998, Calculation of electromagnetic sensitivities in the time domain: Geophys. J. Int., **133**, 713–720.
- Hördt, A., 2003, Verzerrungen in LOTEM–Daten durch Störkörper in Empfänger– und Sendernähe, in diesem Band.
- Jupp, D. L. B., und Vozoff, K., 1975, Stable iterative methods for the inversion of geophysical data: Geophys. J. R. astr. Soc., **42**, 957–976.
- Koch, O., Helwig, S. L., Scholl, C., Tezkan, B., und Das DESERT-Team, 2003, TEM–Messungen zur Erforschung der Dead–Sea–Transform im Rahmen des DESERT–Projekts:, in diesem Band.
- Marquardt, D. W., 1963, An algorithm for leastsquares estimation of non-linear parameters: SIAM J. Sci. Stat. Comput., **11**, 431–441.
- Martin, R., Scholl, C., Helwig, S. L., Hördt, A., und Tezkan, B., 2003, Sensitivitätsberechnungen mit adjungierten Green'schen Funktionen für eine mehrdimensionale TEM–Inversion auf Linux–Clustern, in diesem Band.
- Martin, R., 2003, Realisierung von laufzeitoptimierten Methoden zur Bestimmung der 3D–TEM– Jacobimatrix: Diplomarbeit, Universität zu Köln, Institut für Geophysik und Meteorologie.
- McGillivray, P. R., und Oldenburg, D. W., 1990, Methods for calculating Frechet derivatives and sensitivities for the non-linear inverse problem:A comparative study: Geophys. Prospect., **38**, 499–524.
- Meju, M. A., 1994, Geophysical data analysis: Understanding inverse problem theory and practice: Society of Exploration Geophysics, Tulsa.
- Mitsuhata, Y., Uchida, T., und Amano, H., 2002, 2.5–D inversion of frequency-domain electromagnetic data generated by a grounded-wire source: Geophysics, **67**, no. 6, 1753–1768.
- Moskow, S., Druskin, V., Habashy, T., Lee, P., und Davydychewa, S., 1999, A finite difference scheme for elliptic equations with rough coefficients using a cartesian grid nonconforming to interfaces: SIAM J. Numerical Analysis, **36**, 442–464.
- Müller, M., 2000, Elektromagnetik an Vulkanen: Doktorarbeit, Universität zu Köln, Institut für Geophysik und Meteorologie.
- Petrat, L., 1996, Zweidimensionale Inversion von Long Offset Transient Electromagnetics-Daten: Diplomarbeit, Universität zu Köln, Institut für Geophysik und Meteorologie.
- Ritter, O., Ryberg, T., Weckmann, U., Hoffmann-Rothe, A., und Abueladas, A., 2003, Geophysical images of the Dead Sea Transform in Jordan reveal impermeable barrier for fluid flow: Geophys. Res. Lett., **30**, no. 14, 1–4.
- Sasaki, Y., 1989, Two-dimensional joint inversion of magnetotelluric and dipole-dipole resistivity data: Geophysics, **54**, no. 2, 254–262.
- Strack, K. M., 1992, Exploration with deep transient electromagnetics:, Methods in Geochemistry and Geophysics, Bd. 30 Elsevier, Amsterdam.
- Weidelt, P., 2000, Numerical modelling of transientelectromagnetic fields in three-dimensional conductors: A comparative study, Dt. Geophys. Gesellschaft, Protokoll über das 18. Kolloquium Elektromagnetische Tiefenforschung, 216–230.

Alle 2D-Schnitte von sinv-Inversionsergebnissen wurden mit GMT angefertigt.